## Акт выполненных работ с проверкой компонента Услуги «Ограничение доступа к информации»

г. Гай

 $14 \frac{92}{1000}$  202/ года

Мы, нижеподписавшиеся, от лица ПАО «Ростелеком» (далее Исполнитель), в лице ведущего инженера группы эксплуатации СЦ г. Новотроицк Оренбургского филиала ПАО "Ростелеком" (должность)

Ильина Михаила Ивановича

(Фамилия, Имя, Отчество)

с одной стороны, и от лица

Муниципального автономного общеобразовательного учреждения «Средняя общеобразовательная школа № 10» расположенного (-ой) по адресу Оренбургская область, г. Гай, ул. Ленина, 16 (далее -Представитель СЗО), в лице директора муниципального автономного общеобразовательного учреждения «Средняя общеобразовательная школа № 10» Кузнецовой Ирины Петровны (должность, Фамилия, Имя, Отчество),

с другой стороны, по результатам испытаний составили настоящий акт о том, что компонента Услуги «Ограничение доступа к информации» соответствует требованиям Технического задания к государственному контракту от «30 » дель 1 202 (года № 0410 / 151

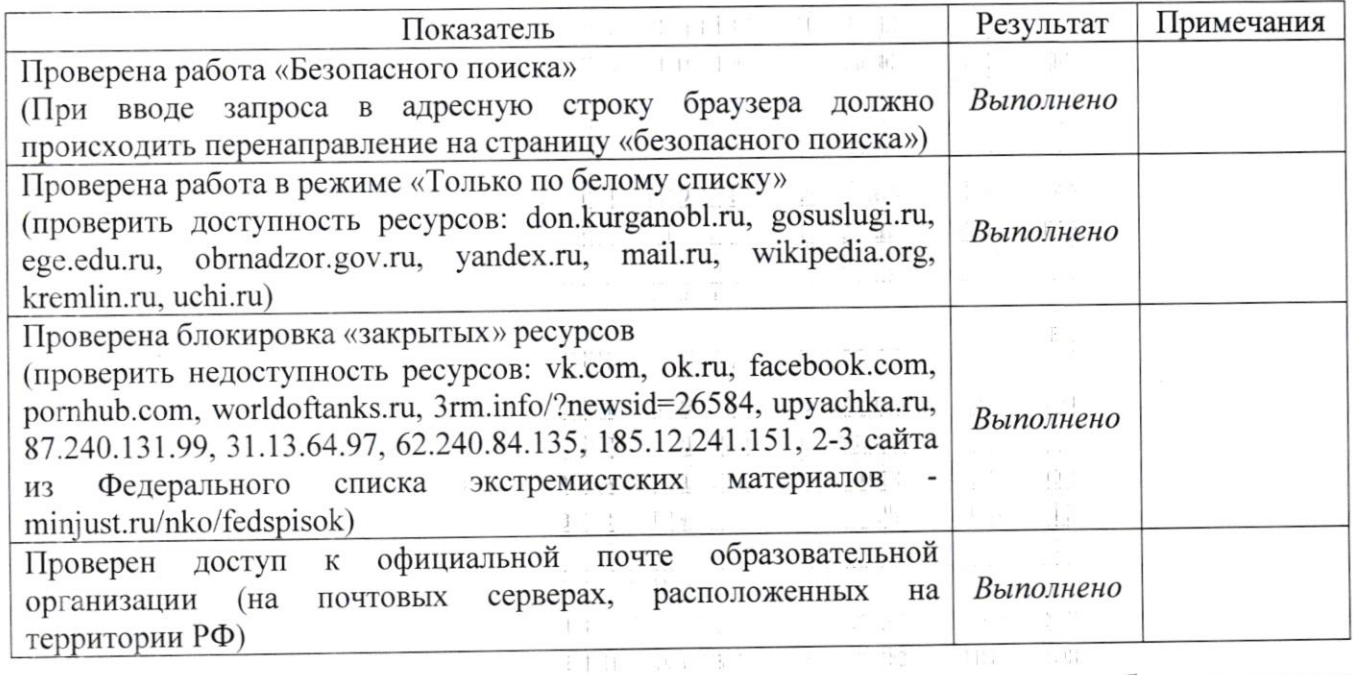

Настоящий Акт является основанием, подтверждающим корректную работу компонента Услуги «Ограничение доступа к информации» в части блокирования доступа к Интернет-ресурсам в соответствии с п.2 ст.5 Федерального закона №436-ФЗ от 29 декабря 2010 года «О защите детей от информации, причиняющей вред их здоровью и развитию».

Выполненные работы по настройке APM для работы компонента Услуги «Ограничение доступа к  $\alpha = \mathbb{H}(\mathbb{C}^d)$ информации»:  $\label{eq:3.1} \mathbb{E}\left(\frac{1}{2}\right) = \mathbb{E}\left(E^{(T)}\right) \leq \mathbb{E}\left(\mathbb{E}\left(E^{(T)}\right)\right)$ 

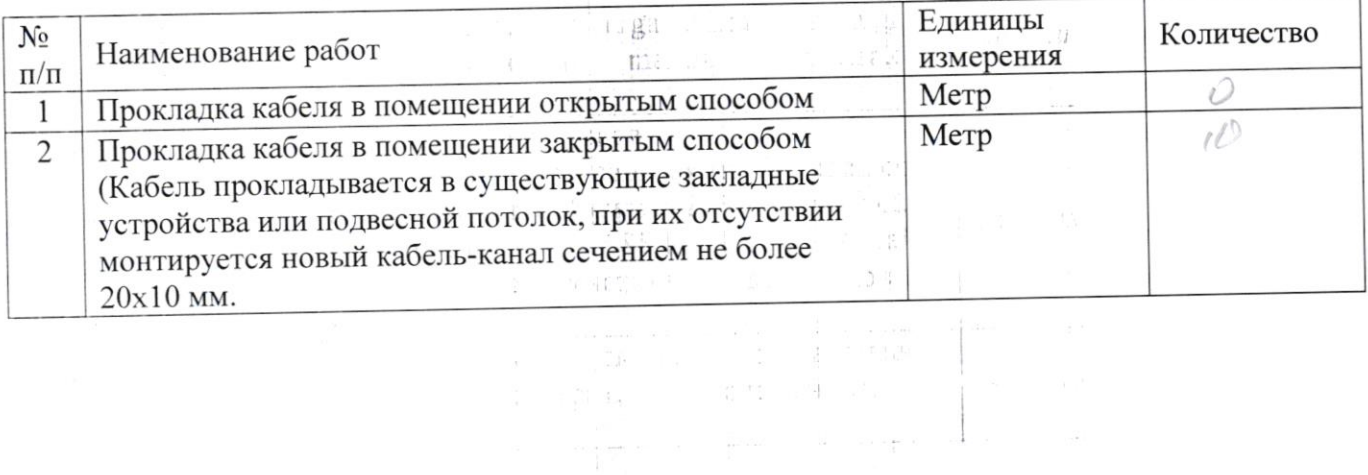

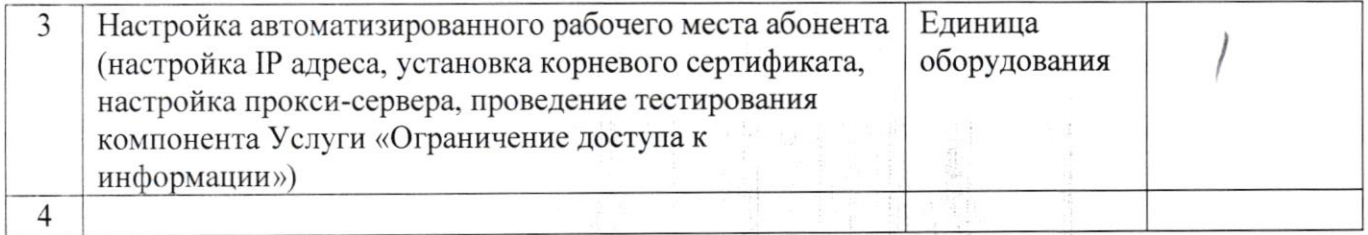

Работоспособность Оборудования и качество выполненных работ / оказанных услуг проверены в присутствии Абонента. Претензии по качеству работы и функционирования Услуги отсутствуют.

от Исполнителя:

от Представителя СЗО:

Ведущий инженер группы эксплуатации СЦ г. Новотрошик Оренбургского филиала ПАО "Ростелеком"

Директор муниципального автономного общеобразовательного учреждения «Средняя общеобразовательная школа № 10»

(должность)

(должность) М.И. Ильин (И.О. фамилия) (подпись)

 $\frac{M.\Pi. Kyshev}{}_{(H.O. \phiamnms)}$  $(no)$ **MAOY** «COLLI Nº10 A W